# **Desarrollo del pensamiento computacional a través de BlocksCAD, Blockly y la resolución de problemas en matemáticas** *Development of computational thinking through BlocksCAD, Blockly and problem-solving in mathematics*

**Dr. Ángel-Alberto MAGREÑÁN-RUIZ.** Profesor Titular. Universidad de La Rioja (*angel-alberto.magrenan@unirioja.es*). **Dr. Rubén-Arístides GONZÁLEZ-CRESPO.** Catedrático. Universidad Internacional de La Rioja (*ruben.gonzalez@unir.net*). **Cristina JIMÉNEZ-HERNÁNDEZ.** Doctoranda en Matemáticas en la Universidad Politécnica de Valencia (*cjimher@doctor.upv.es*). **Dra. Lara ORCOS-PALMA.** Profesora Permanente Laboral. Universidad de La Rioja (*lara.orcos@unirioja.es*).

#### **Resumen:**

El desarrollo del pensamiento computacional se ha convertido en una de las prioridades educativas en varios países del mundo. En este artículo, se describen dos experiencias en el aula en las que se utilizan dos herramientas de programación por bloques. En la primera, solo se empleó BlocksCAD. En la segunda, se trabajó, además, con Blockly y con varios algoritmos matemáticos. El número de participantes en la experiencia fue de veintiocho en el grupo que solo utilizó Blockly y de trece en el que combinó el uso de ambas herramientas. Todos ellos cursaban tercero de educación secundaria (entre 14 y 15 años) en un colegio de España. Los resultados muestran que, si bien el uso de BlocksCAD ha permitido, por sí solo, incrementar el desarrollo del PC, la combinación con otros recursos como Blockly en el aula de matemáticas puede multiplicar su efecto. Además, los participantes expresaron su satisfacción con la experiencia. Como propuesta de futuro, se plantea la posibilidad de que el alumnado pueda imprimir sus propias creaciones mediante modelado 3D, algo que ellos mismos pidieron. Esto nos animaría a seguir utilizando ambas herramientas e, incluso, a intentar combinarlas con otras y diseñar experiencias que abarquen cursos académicos o, al menos, trimestres completos.

Palabras clave: pensamiento computacional, problemas, matemáticas, modelado, tecnologías, BlocksCAD, Blockly, secundaria, España, educación, impresión 3D, comparación de grupos, satisfacción.

#### **Abstract:**

The development of computational thinking has become one of the educational priorities in several countries around the world. In this article, two experiences are described in which two block programming tools are used. The first experience only used BlocksCAD, while the second added the use of Blockly and the work on some mathematical algorithms in a maths classroom. The number of participants in the experience was twenty-eight in the group that only used Blocky and thirteen in the group that combined the use of both tools, all of them of the third year of secondary education (between 14 and 15 years old) in a school in Spain. The results show that, although the use of Blocks-CAD alone allows an increase in the development of CT, if other resources such as Blockly are also used in the mathematics classroom, the effect is multiplied. In addition, considering the satisfaction results of the participants in the experience, together with the possibility of printing their own creations through 3D modelling (a fact claimed by the students themselves), this encourages us to continue using both tools and even to try to combine them with other tools and to design experiences that encompass entire academic courses or, at least, entire trimesters.

**Keywords:** computational thinking, problems, mathematics, mathematical modelling, technologies, BlocksCAD, Blockly, secondary, Spain, education, 3D printing, group comparison, satisfaction.

Fecha de recepción del original: 10-07-2023.

Fecha de aprobación: 13-10-2023

Cómo citar este artículo: Magreñán-Ruiz, Á.-A., González-Crespo, R.-A., Jiménez-Hernández, C., y Orcos-Palma, L. (2024). Desarrollo del pensamiento computacional a través de BlocksCAD, Blockly y la resolución de problemas en matemáticas [Development of computational thinking through BlocksCAD, Blockly and problem-solving in mathematics]. *Revista Española de Pedagogía, 82* (287), 135-152. https://doi.org/10.22550/2174-0909.3933

### **1. Introducción**

En una sociedad como la actual, en continuo cambio, la alfabetización digital despliega todo su potencial y la formación en el campo tecnológico es esencial para que los futuros alumnos puedan responder a los retos que afrontará la sociedad. Además, la introducción de tecnología educativa en el sistema español resulta evidente en los últimos años (Vargas-Quesada *et al*., 2023). Este es el motivo por el que apareció el término STEM (en castellano, CTIM: ciencia, tecnología, ingeniería y matemáticas) en la década de 1990 en la Fundación Nacional de Ciencias (NSF) de Estados Unidos, que abarca las cuatro áreas de conocimiento con las que se trabaja en los campos científico y tecnológico. Este modelo se deriva del trabajo de Seymour Papert en la década de 1980 sobre el desarrollo del pensamiento en la infancia, la inteligencia artificial y las tecnologías computacionales en educación a fin de formar a los futuros profesionales para satisfacer las exigencias de la sociedad.

Existen numerosos estudios que proponen trabajar con el modelo CTIM en el aula (incluidos Andersen, 2014; Orcos y Magreñán, 2018; Robinson, *et al*. 2014; Schroth y Helfer, 2017; Tofel-Grehl y Callahan, 2017). Por ello, los planes de estudio deben evolucionar hacia la inclusión de prácticas basadas en la implementación y el desarrollo de estrategias que ayuden a promover el pensamiento crítico y el talento entre los alumnos en el campo científico-tecnológico (Miedijensky y Tal, 2016).

La alfabetización digital ha evolucionado desde lo que Paul Glister (1997) propuso a finales de la década de 1990, la capacidad de comprender y utilizar la información de muchas fuentes digitales, hacia el pensamiento computacional (en adelante, PC). Un número creciente de estudios basados en estrategias en el aula en todos los niveles académicos muestran la eficacia del trabajo del PC para la consecución de logros en el campo CTIM.

En el área del modelado y la impresión 3D, se están desarrollando más y más programas informáticos con interfaces cada vez más sencillas, de modo que pueden utilizarse de forma intuitiva en distintas franjas etarias.

En este artículo, se presenta una propuesta para trabajar el PC en una clase de alumnos del tercer curso de la educación secundaria mediante el uso de BlocksCAD, una herramienta de modelado e impresión 3D. En este proyecto, trabajamos con dos grupos: uno compuesto por veintiocho alumnos, quienes solo utilizaron el *software* BlocksCAD, y otro de trece alumnos, que, además de la anterior, también usaron la herramienta Blockly durante dos horas a la semana mientras estudiaban matemáticas. BlocksCAD está ganando cada vez más peso en las aulas de educación secundaria debido a su facilidad de uso. Su programación por bloques y el hecho de ser un programa muy visual hacen de él una herramienta muy útil y completa para el PC de nivel inicial. La propuesta en la que trabajamos consta de siete sesiones de una hora, que incluyen un test previo de conocimientos de PC, varias sesiones de trabajo dirigido con BlocksCAD, una actividad práctica final en la que los alumnos han de integrar el conocimiento adquirido y la realización de un test posterior y una encuesta de satisfacción.

Un estudio realizado por Beltrán-Pellicer y Muñoz-Escolano (2021) exploró el modelado de formas como esferas, cubos o toros en el entorno con BlocksCAD. Para ello, los autores recopilaron los pasos, las rotaciones, las traslaciones, etc., efectuados. Como resultado, advirtieron dos dificultades principales: la complejidad de la interfaz para objetos no tan sencillos y el desconocimiento de los procedimientos. Tras esta experiencia desarrollada para el trabajo de geometría, concluyeron que la herramienta podía ser útil para el futuro trabajo de PC. Por este motivo, resulta necesario investigar el potencial de BlocksCAD.

Los objetivos de este estudio son mejorar el desarrollo del PC mediante el uso de BlocksCAD en una muestra de alumnos de tercer curso de Educación Secundaria Obligatoria y comparar los resultados obtenidos cuando solo se utiliza este *software* y cuando se combina con Blockly en una clase de Ampliación de Matemáticas.

### **2. Marco teórico**

Este apartado contiene el marco teórico que respalda este artículo. En primer lugar, se define el PC. Después se analiza su relación con el campo CTIM y la resolución de problemas, además de su uso en el aula con programas de modelado 3D. Por último, se describen las herramientas empleadas en este estudio.

#### **2.1. Pensamiento computacional (PC)**

Tal como Wing (2006) señala, el PC «es una competencia fundamental para todos, no solo para los programadores» (p. 33). Wing define el PC como la resolución de problemas, el diseño de sistemas y la comprensión del comportamiento humano mediante conceptos de computación fundamentales.

El PC no se refiere únicamente a la capacidad de programar, ya que, dado que implica pensar en distintos

niveles de abstracción, se aplica a muchos contextos de la vida cotidiana. También se basa en el modelo CTIM (ciencia, tecnología, ingeniería y matemáticas), puesto que, cuando se lleva a cabo este tipo de pensamiento, se desarrollan muchas otras habilidades (Dapozo *et al*., 2017).

Zapata-Ros (2015) enfatiza que el PC es un pensamiento específico en el que

las habilidades de programación son la parte más visible de una forma de pensar que es válida no solo en esta área de actividad mental, que respalda el desarrollo y la creación de programas y sistemas […]. Es una forma de pensar sobre el análisis y la relación de ideas, la organización y la representación lógica. Esas habilidades se fomentan con determinadas actividades y con determinados entornos de aprendizaje desde las etapas tempranas. Se trata de desarrollar un pensamiento específico: el pensamiento computacional. (p. 1)

Tal como Keith *et al*. (2019) comentan, «el PC puede concebirse como una amplia base compuesta por los métodos heurísticos utilizados por los informáticos y como una forma de pensar sobre las diversas habilidades de pensamiento asociadas con la computación» (p. 225). Por tanto, no solo deberían desarrollarlo los científicos, sino todas las personas, ya que trabaja las capacidades lógica y crítica.

Wing (2008) describe el PC como un tipo de pensamiento analítico que guarda una estrecha relación con las habilidades de resolución de problemas matemáticos. En ambos casos, se promueven las siguientes competencias (Csizmadia *et al*., 2015): pensamiento lógico (tomar decisiones para alcanzar un resultado o un producto mediante la aplicación de operadores matemáticos), abstracción (traducir un problema al lenguaje matemático), pensamiento algorítmico (aplicar una secuencia de pasos para llegar a una solución a través de códigos) y cierto reconocimiento de patrones (identificar partes, similitudes y conexiones, y utilizarlas para lograr la solución más rápida).

#### **2.2. PC y modelado 3D en el aula**

No fue hasta principios del siglo xxi cuando se vio la necesidad de implementar el modelo CTIM en las aulas debido al rápido *boom* tecnológico y a la necesidad de especialistas en esta área (Sanders, 2009).

Tissenbaum *et al*. (2019) señalan que, cuando los alumnos aprenden informática, deberían tener la oportunidad de crear con ella de una manera que genere un efecto directo en sus vidas y en la comunidad. Para ello, han de tener acceso a plataformas y entornos de aprendizaje que les permitan realizar sus diseños a fin de desarrollar un empoderamiento digital (Freire, 1993; Thomas y Velthouse, 1990).

Tissenbaum *et al*. (2019) indican que la formación del PC requiere que los alumnos se sientan responsables de articular y diseñar sus soluciones en lugar de trabajar hacia respuestas «correctas» predeterminadas (p. 35). Además, los alumnos deben sentir que su trabajo es auténtico en relación con las comunidades, las prácticas y los productos más amplios de la informática y la ingeniería. Por otra parte, un número significativo de actividades tiene que situarse en contextos que sean auténticos y relevantes para las personas. Y los alumnos deberían percibir que su trabajo tiene el potencial de ejercer un efecto en sus propias vidas o en su comunidad, y sentirse capaces de perseguir nuevas oportunidades computacionales gracias a su trabajo actual.

Un estudio sistemático de Ting-Chia *et al*. (2018) destaca, por una parte, que

las actividades de PC se introducen principalmente en cursos de diseño de programas, informática, biología y diseño robótico. El PC es una competencia que puede aplicarse de forma amplia al entorno vital en lugar de limitarse al uso exclusivo por ingenieros informáticos. Al contrario, es una competencia que merece una actitud positiva en la vida diaria. (p. 308)

#### Por otra, enfatizan que

la mayoría de la investigación se centra en el aprendizaje basado en proyectos, el aprendizaje basado en problemas, el aprendizaje cooperativo y el aprendizaje basado en juegos, por lo que la investigación futura debería tratar de introducir distintas estrategias de aprendizaje, incluidas las estrategias de aprendizaje de andamiaje, la narración de historias y la experiencia estética en el aprendizaje, entre otras, a fin de ayudar a los alumnos de múltiples formas en el desarrollo de materias o el entrenamiento de habilidades de alto nivel, es decir, el entrenamiento en pensamiento crítico y habilidades de resolución de problemas. (p. 308)

Grover y Pea (2018) discuten conceptos y prácticas de PC para el aula similares a las mencionadas con anterioridad. Estos conceptos incluyen lógica y pensamiento lógico, algoritmos y pensamiento algorítmico, patrones y su reconocimiento, abstracción y generalización, evaluación y automatización.

En relación con la evaluación, debe valorarse si los modelos y las simulaciones son correctos y adecuados para la misión que pretende lograrse, además de otros aspectos como la simplificación o la velocidad. Çoban y Korkmaz (2021) señalan que, para evaluar el PC en el aula, deben diseñarse instrumentos fiables y validados que permitan determinar el nivel de logro de esos componentes o habilidades. Tang *et al*. (2020), en su estudio sistemático de la evaluación del PC en el aula, resaltan que

los alumnos de instituto, los estudiantes universitarios, los profesores y los programas de desarrollo profesional necesitan más evaluaciones de PC; la mayoría de las evaluaciones de PC se centran en las habilidades informáticas o de programación de los alumnos; a menudo se utilizan exámenes y evaluaciones de rendimiento tradicionales para evaluar las habilidades de PC, y se utilizan encuestas para medir las disposiciones de PC de los alumnos; en futuros estudios, deben recopilarse y comunicarse más pruebas de fiabilidad y validez. (p. 1)

Para Wing (2008), la computación puede ser entendida como la automatización de la abstracción. Entre los procesos considerados, se incluyen la descomposición de problemas, la creación de artefactos computacionales, las pruebas y la eliminación de errores, el refinamiento iterativo, la colaboración y la creatividad. La autora concluye que el PC puede integrarse en un gran número de materias y contextos.

**Revista Española de Pedagogía**<br>año 82, n.º 287, enero-abril 2024, 135-152 **138Revista Española de Pedagogía** año 82, n.º 287, enero-abril 2024, 135-152

El PC se trabaja en el aula mediante distintos programas de *software* como Scratch, Lego EV3 y otros que están generando mucha motivación entre los alumnos (Howland *et al*., 2019; Resnick *et al*., 2009; Jocius *et al*., 2021). No obstante, como Tikva y Tambouris (2021) señalan, no hay una conceptualización curricular sobre PC y, por ello, muchos profesores fracasan al introducirlo en el aula (Lee *et al*., 2020). En este sentido, la mejor manera de integrarlo es a través de disciplinas CTIM, como reflejan numerosos estudios basados en la construcción de modelos y simulaciones computacionales para entender y estudiar fenómenos científicos (Hansen *et al*., 2015; Karaahmetoğlu y Korkmaz, 2018; Sengupta *et al*., 2013; Wilensky *et al*., 2014).

Bull *et al*. (2015) explican que los proyectos de diseño computacional que implican prototipos físicos, como el modelado 3D, pueden proporcionar una base para mejorar el proceso de aprendizaje en ciencias y en matemáticas. Las impresoras 3D aplicadas a la enseñanza de las matemáticas constituyen un recurso que permite proponer actividades que involucran aprendizaje investigativo o aprendizaje basado en resolución de problemas (Wang *et al*., 2019).

Como Ford y Minshall (2019) comentan, «la aparición de las tecnologías de fabricación aditiva e impresión 3D está introduciendo déficits de habilidades industriales y oportunidades de nuevas prácticas docentes en una variedad de materias y entornos educativos» (p. 1). En su estudio sistemático, afirman que la introducción del modelado 3D en las aulas requiere lo siguiente: instruir a profesores y alumnos sobre impresión 3D; enseñar habilidades de diseño y creatividad, así como metodologías para promover su desarrollo; producir modelos que faciliten el aprendizaje y crear tecnologías de asistencia. Como Blikstein (Blikstein *et al.*,2017) señala, el uso del modelado 3D en el aula también tiene un efecto positivo al brindar oportunidades para aplicar distintos estilos de aprendizaje.

Un trabajo de Jiang y Li (2021) sobre el impacto de Scratch en la competencia digital de PC en educación primaria muestra la necesidad de integrarlo en otras áreas como las matemáticas para promover un desarrollo significativo de las habilidades computacionales mediante problemas contextualizados. Por su parte, el estudio de educación secundaria de Sen *et al*. (2021) recoge una experiencia basada en la implementación del *software* Lego EV3 y Tinkercad para el modelado 3D. Los resultados muestran que el uso de este tipo de *software* y del modelado 3D alienta a los alumnos a aplicar un pensamiento crítico eficaz durante el desarrollo de diseños que eran originales, pero, al mismo tiempo, realistas. En la misma línea, el análisis de Roscoe *et al*. (2014) explora la combinación de Minecraft y modelado 3D, y existen numerosas investigaciones que describen mejoras en la creatividad (Craddok, 2015; Kostakis *et al*. 2015), el dibujo técnico (Lütolf, 2013), el diseño de producto (Chao *et al*., 2017; Steed y Wevers, 2016), el rendimiento matemático (Stansell *et al*., 2015) y, de manera más específica, en el campo de la geometría (Corum y Garofalo, 2015; Huleihil, 2017).

#### **2.3. Herramientas BlocksCAD y Blockly**

El empleo de tecnología en el aula ha sido un tema de investigación clave en los últimos años (Cox *et al*., 2022; Prendes-Espinosa y Cartagena, 2021; Wijers *et al*., 2010). Se han mostrado las ventajas de su uso, siempre que esté planificado y que se consideren las características tanto de la clase como del contenido con el que debe trabajarse. A su vez, los alumnos valoran de forma positiva el uso de recursos didácticos basados en la tecnología para mejorar su proceso de enseñanza-

aprendizaje (Medina *et al*., 2013). Además, existen distintos métodos basados en la tecnología que han demostrado su eficacia en matemáticas, como el aula invertida (Orcos *et al*., 2020; Wei *et al*., 2020) y la gamificación o ludificación (Fuentes-Cabrera *et al*., 2020; Jiménez *et al*., 2020; Magreñán *et al*., 2023), y el uso de tecnología en las clases de matemáticas se ha estudiado de manera extensa (Kaufmann *et al*., 2000; Korenova, 2017; Meadows y Caniglia, 2019; Orcos *et al*., 2022; Zulnaidi *et al*., 2020). En este artículo, estamos interesados en el uso de dos instrumentos: BlocksCAD y Blockly.

BlocksCAD es una herramienta gratuita de programación por bloques que elimina el obstáculo que puede suponer la sintaxis textual en programación (Beltrán-Pellicer *et al*., 2020), por lo que es muy similar a Scratch. Tal como explica Solomen Menashi, director de proyecto de BlocksCAD, su concepción parte de la necesidad de crear un *software* intuitivo como Lego, pero con la capacidad y la precisión del *software* de modelado real (Berdik, 2017).

De acuerdo con Chytas *et al*. (2018), «incluso las herramientas paramétricas por bloques gratuitas como BlocksCAD y Beetle Blocks pueden respaldar la creación de proyectos sofisticados que incluyen conceptos algorítmicos para generar geometrías complejas» (p. 1976). En su estudio de BlocksCAD, utilizan los términos «diseño paramétrico» para designar un proceso algorítmico que permite crear relaciones entre geometrías y estructuras complejas. Concluyen que el PC no solo se fomenta mediante actividades de programación, sino que puede y debe combinarse con diseño y otros temas de CTIM para resolver diseños de ingeniería exigentes.

Un estudio realizado por Beltrán-Pellicer y Muñoz-Escolano (2021) explora el modelado de formas como esferas, cubos y toros, entre otras, en el entorno con BlocksCAD. Los autores recopilan los pasos, las rotaciones, las traslaciones, etc., efectuados y obtienen resultados interesantes de mejora de la reflexión, la capacidad espacial, etc.

Por otra parte, el uso del aprendizaje basado en juegos está ganando cada vez más adeptos debido a sus ventajas probadas en distintas ramas, incluidas las matemáticas y la programación e, incluso, el diseño de cursos (Huang y Hew, 2021). En este sentido, los juegos serios han demostrado ser herramientas muy valiosas para aprender programación (Frankovic *et al*., 2018). Un ejemplo es [Blockly Games](https://blockly.games/?lang=en), que ha demostrado ser una buena herramienta para entender la programación por bloques, ya que permite a los usuarios trabajar con bucles, condicionales o subconjuntos anidados, entre otros, pero deben tener un plan concreto (Fraser, 2014). Gracias a ciertas particularidades de esta herramienta, como el tener varios niveles en cada juego, no requerir registro o poder usarla desde cualquier dispositivo con conexión a internet, ya está empezando a utilizarse en clases de educación primaria (Alonso, 2021). Además, algunos de los juegos en esta herramienta han ofrecido resultados satisfactorios en relación con las percepciones de alumnos de distintas edades (De Figueredo *et al*., 2019).

### **3. Metodología**

En este apartado, se presenta la metodología utilizada en este estudio, incluyendo una descripción del grupo de participantes en la experiencia, las actividades que llevaron a cabo, las herramientas empleadas para recoger información y el análisis de los datos recabados.

Este trabajo es descriptivo y utiliza una metodología cuantitativa descriptiva, inferencial e interpretativa para analizar los resultados obtenidos por los participantes en las construcciones requeridas y los tipos de estructuras usados para formarlas. Además, tras la experiencia, los alumnos cumplimentaron una encuesta de satisfacción para medir sus impresiones sobre el uso del programa y su capacidad para la enseñanza en las clases de matemáticas, por lo que las respuestas también se presentan y se analizan.

#### **3.1. Participantes**

Los participantes en esta experiencia son alumnos de tercer curso de educación secundaria de un colegio en España. El número total ascendió a cuarenta y uno, que se dividieron en dos grupos: uno compuesto por trece alumnos que estudiaban la asignatura de Ampliación de Matemáticas y otro con veintiocho integrantes que no cursaban dicha asignatura. El grupo de participantes se seleccionó de entre los alumnos que realizaron la experiencia completa y dedicaron, al menos, diez minutos a los test inicial y final, además del tiempo para rellenar los datos personales y los ejemplos, para evitar copias o respuestas al azar. El rango de edad de los participantes era de 14 a 15 años, como se muestra en la Tabla 1. El grupo que trabajó exclusivamente con BlocksCAD se denomina G1 y el que lo hizo con ambas herramientas se denomina G2. El número total de alumnos se denomina G.

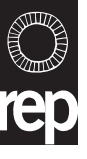

| Grupo          | <b>Chicos</b>            | <b>Chicas</b>            | <b>Total</b>             |
|----------------|--------------------------|--------------------------|--------------------------|
| G1             | $n = 12$                 | $n = 16$                 | $n = 28$                 |
|                | Media de edad $= 14.083$ | Media de edad $=14.188$  | Media de edad $= 14.050$ |
| G <sub>2</sub> | $n = 9$                  | $n = 4$                  | $n = 13$                 |
|                | Media de edad $= 14.222$ | Media de edad $= 14.000$ | Media de edad $= 13.933$ |
| G              | $n = 21$                 | $n = 20$                 | $n = 41$                 |
|                | Media de edad $= 14.143$ | Media de edad $= 14.150$ | Media de edad $= 14.146$ |

Tabla 1. Análisis descriptivo de los participantes en la experiencia.

#### **3.2. Desarrollo de la experiencia**

Como se ha mencionado con anterioridad, este estudio incluye dos grupos de alumnos que participaron en distintas experiencias, pero ambas basadas en el uso de BlocksCAD. A continuación, se describen una y otra. Se empezará por la parte común a ambas.

La experiencia comienza con un test previo validado que fue desarrollado por Román-González *et al*. (2015) y que puede encontrarse en Román (2015). Esta prueba, diseñada para aplicarla en alumnos de hasta el segundo curso de educación secundaria en España (es decir, el curso inmediatamente anterior al de este estudio), mostró que los participantes tenían un nivel bajo de PC. Así, esta experiencia se desarrolló para mejorarlo. Es importante recordar que este grupo de alumnos se vio afectado por la pandemia por Covid-19 y que no pudo trabajar en PC debido a los confinamientos.

Una vez determinado el grado de PC de los alumnos, se observaron dos grupos bien diferenciados: quienes mostraban un nivel bajo de PC y aquellos con un nivel medio. Por tanto, se tomó la decisión de diseñar estas propuestas de intervención y adaptarlas a cada grupo para mejorar su nivel de PC.

Como ya se ha mencionado, para el grupo G1, la experiencia se llevó a cabo únicamente con BlocksCAD y constó de cinco sesiones diferenciadas de una hora cada una. Este grupo alcanzó el nivel inferior en el test previo (17.14 puntos de 28 posibles). A continuación, se muestra cada una de las sesiones.

En la primera sesión, la idea fundamental es que los alumnos se familiaricen con la herramienta BlocksCAD y las opciones del menú, que incluyen cómo guardar, cómo cargar y las formas de crear o recuperar creaciones. Puede verse en la parte superior de la Figura 1.

Figura 1. Interfaz principal de BlocksCAD.

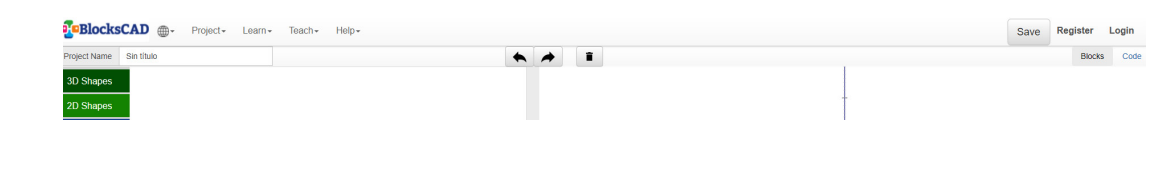

Además, en esta sesión inicial, los alumnos trabajaron con las primeras construcciones asociadas con la

creación de formas en 3D y 2D que permite el programa y que se muestran en las Figuras 2 y 3.

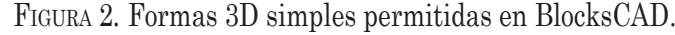

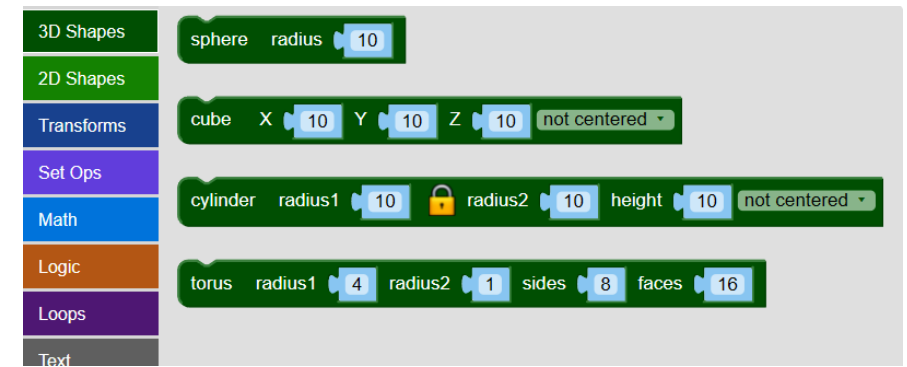

**Revista Española de Pedagogía**<br>año 82, n.º 287, enero-abril 2024, 135-152 **140**<br>**140**<br>**14**0<br>**14**0 año 82, n.º 287, enero-abril 2024, 135-152

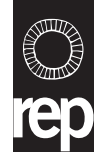

Figura 3. Formas 2D simples permitidas en BlocksCAD.

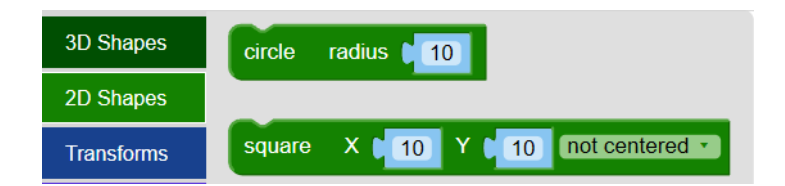

En la segunda sesión de trabajo guiado con BlocksCAD, los alumnos tenían que trabajar con las opciones principales del menú «Transforms» y del menú de operaciones establecidas «Set Ops» que se muestran en la Figura 4.

Figura 4*.* Operaciones principales del menú «Transforms» (izquierda) y del menú de operaciones establecidas «Set Ops» (derecha) en BlocksCAD.

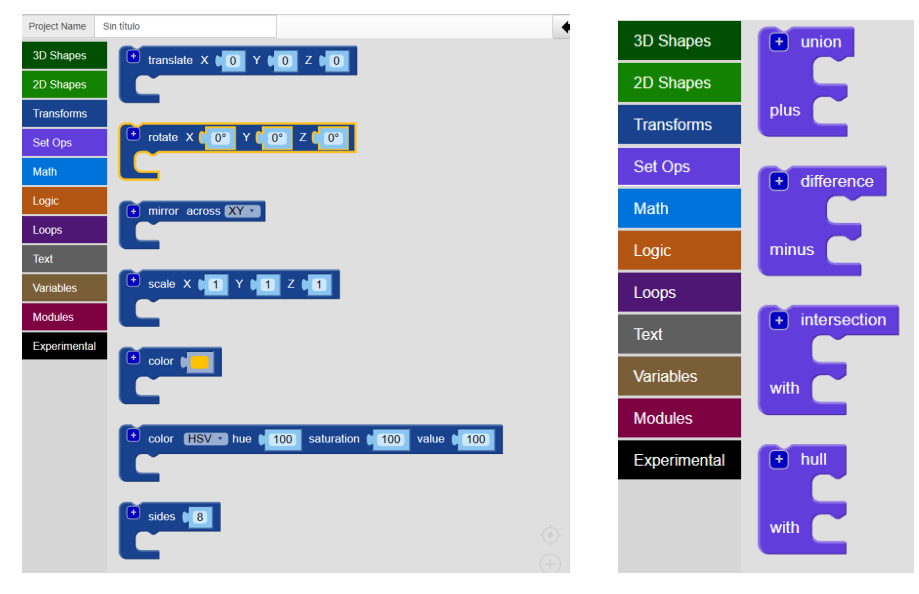

Estas dos sesiones se consideraron el primer bloque de trabajo con BlocksCAD, que se realizó a lo largo de una semana. Para el segundo bloque, que incluía tres sesiones, los participantes trabajaron con distintos menús de matemáticas y bloques lógicos

(Figura 5), bucles y variables (Figura 6), y, por último, funciones (Figura 7). Las dos primeras sesiones se basaron en el trabajo con todos los menús mencionados excepto el de funciones, que se utilizó en la tercera sesión.

Figura 5*.* Operaciones del menú «Math» (izquierda) y del menú «Logic» (derecha).

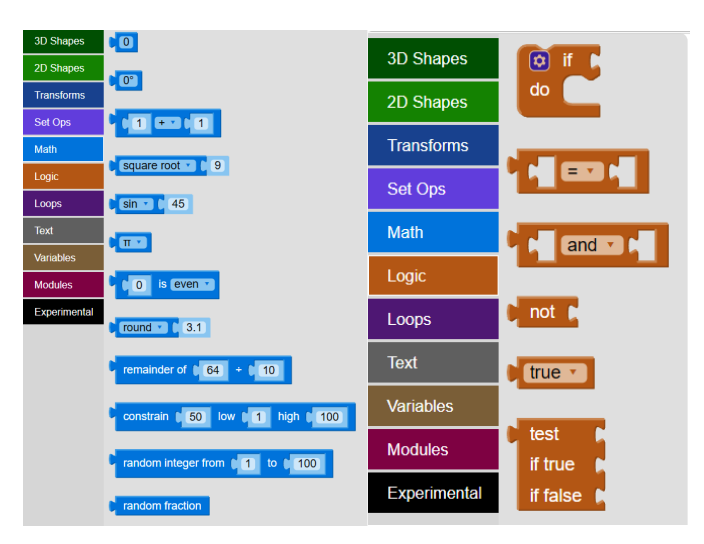

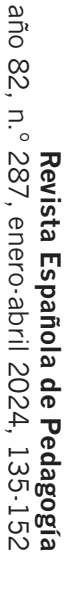

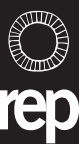

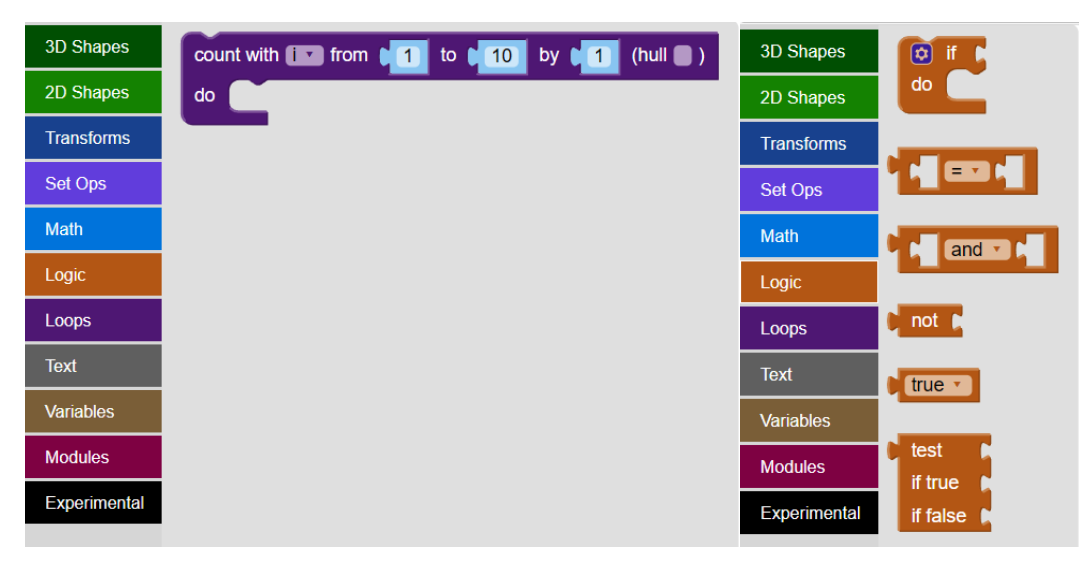

Figura 6*.* Operaciones del menú «Loops» (izquierda) y del menú «Variables» (derecha).

Figura 7*.* Operaciones del menú «Modules» que permiten crear en BlocksCAD.

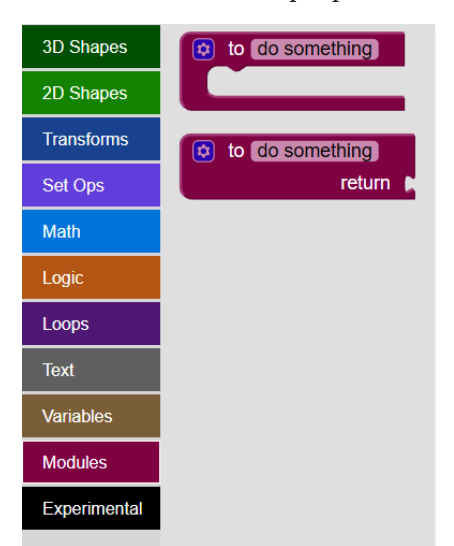

Por último, el bloque tercero constaba de dos sesiones adicionales: en la primera, los alumnos tenían que entregar una construcción realizada con BlocksCAD, lo que requería el uso de PC; en la segunda, debían repetir el test de PC y cumplimentar la encuesta de satisfacción.

Además, el grupo G2 trabajó durante ese tiempo en la clase de Ampliación de Matemáticas con Blockly Games, donde deben resolverse distintos laberintos mediante bloques secuenciales, de forma similar a BlocksCAD. A su vez, identificaron los pasos que debían darse en algunos algoritmos matemáticos, como resolver una ecuación de segundo grado o el algoritmo de la división. En la Figura 8, puede verse un ejemplo de una pantalla de Blockly.

Figura 8*.* Ejemplo de uno de los juegos de Blockly Games, con la solución final.

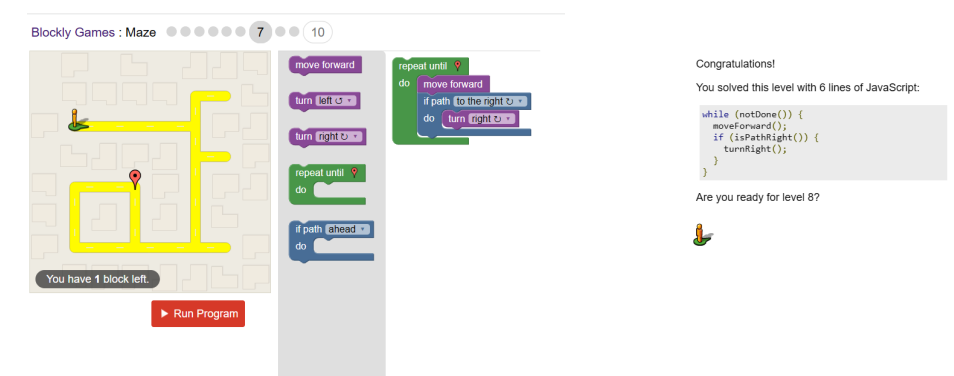

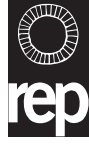

Fuente: <https://blockly.games/maze?lang=en&level=7&skin=0>

#### **3.3. Herramientas de recogida de información**

A fin de obtener información y analizar si el uso de estas herramientas ha sido eficaz para mejorar el PC, se han utilizado las herramientas que se enumeran a continuación:

- El test de evaluación de PC diseñado por Román-González *et al*. (2015) se ha empleado como test previo. Esta prueba consta de veintiocho preguntas con una única respuesta válida y tiene un tiempo máximo de realización de 45 minutos. Las cuestiones aluden al uso de condicionales, bucles y funciones, entre otros aspectos.
- Para medir el rendimiento del alumnado en los dos primeros bloques, los participantes han debido completar los ejercicios 1 y 2 que se muestran a continuación.
- Además, con el propósito de evaluar su grado de comprensión de los comandos, han tenido que entregar una tarea final que también se adjunta más adelante.
- Por otra parte, el test posterior utilizado ha sido el mismo que el test previo, ya que los participantes no han recibido las respuestas.
- Por último, para averiguar las impresiones del alumnado sobre la experiencia, se ha llevado a cabo una encuesta de satisfacción, incluida a continuación, que es una adaptación de la utilizada por San Cristóbal *et al.* (2017).

#### **Ejercicio 1. Realiza las siguientes tareas:**

- Construye una esfera de radio 5 y píntala de amarillo.
- Dibuja un cubo con unas dimensiones de  $10 \times 8 \times 3$ .
- Dibuja un cilindro.
- Dibuja un cono y un cono truncado.
- Construye una pila de tres esferas coloreadas de radio 10 que se toquen en un punto.
- Construye un conjunto de tres cilindros con alturas de 10 y radios de 10, 8 y 6.
- Dibuja un cono encima de un cono truncado y encima de una esfera, cada uno de un color diferente y que se toquen en un único punto.
- Construye un anillo blanco como el de la imagen.
- Construye tres helados como los de la imagen, pero con sabores diferentes.
- Construye un yoyó.

#### **Ejercicio 2. Realiza las siguientes tareas:**

- Intenta pintar diez cubos alternando entre verde y rojo.
- Ahora, en lugar de cubos, pinta esferas que no se intersequen (que se toquen en un solo punto).
- Ahora constrúyelo con cubos que estén flotando (es decir, la coordenada z es mayor de 0).
- Crea una bandera de dos colores.
- Ahora haz que la bandera llene toda la pantalla.
- Intenta construir un tablero de ajedrez con cubos (recuerda que es un tablero de 8×8 y que, cuando la suma de la fila y la columna es par, la casilla tiene color, y, cuando es impar, es blanca).
- Construye dos árboles, uno como el del ejemplo y el otro con una copa negra.
- Rellena el eje intercalando copas verdes y copas negras.
- Haz el diseño de un castillo con cuatro torres.
- Ahora diseña la función «ladrillo» y construye una pared de ladrillos de distintos colores.

#### **Tarea final. Crea los siguientes modelos** (Figura 9)

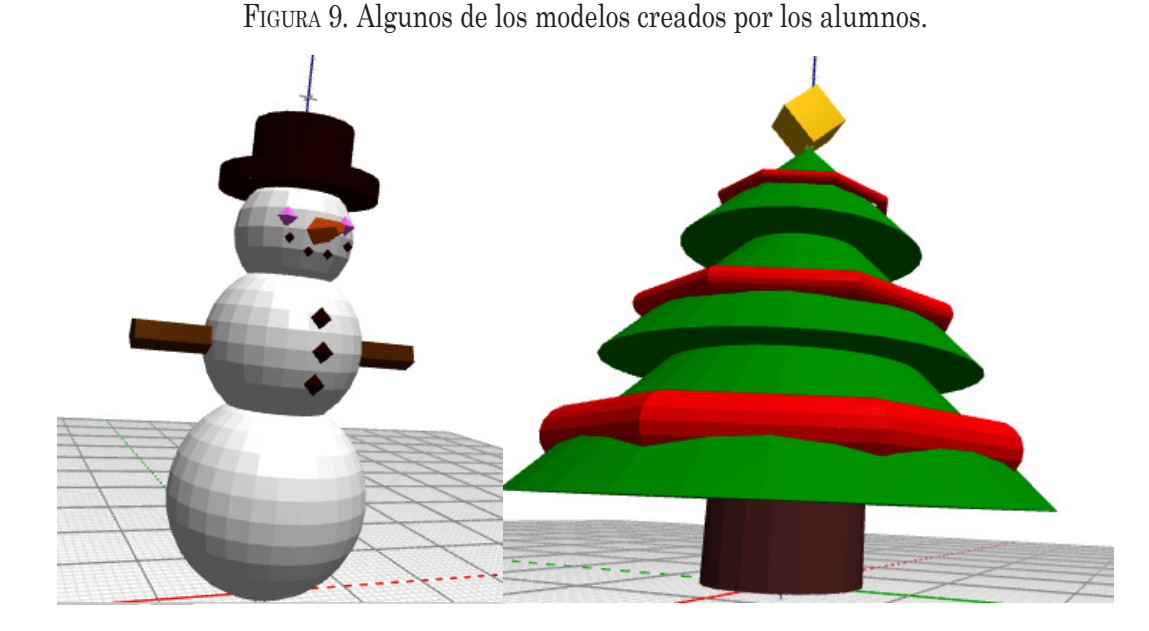

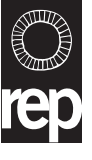

#### **Encuesta de satisfacción**

Preguntas de la parte 1:

- P1: ¿Ya conocías el programa?
	- Sí
	- $O$  No
- P2: ¿Te gustaría tener más clases como esta?
	- Sí
	- $O$  No

Preguntas con respuestas de 1 a 10:

- P3: ¿Cuánto te ha gustado la experiencia?
- P4: ¿Ha conseguido el programa que disfrutaras más aprendiendo?
- P5: Esta clase me ha gustado más que una clase «tradicional».
- P6: Creo que el aprendizaje es más activo y práctico.
- P7: Tengo más posibilidades de trabajar a mi ritmo.
- P8: Me lo paso bien mientras aprendo.
- P9: ¿Te sientes capaz de crear un modelo 3D?

Preguntas de tipo Likert:

- P10: ¿Cuánto has aprendido o recordado en clase?
	- Nada
	- $O$  Un poco
- Bastante
- Mucho

Preguntas abiertas:

• P11: ¿Tienes algún comentario más?

### **3.4. Análisis de datos**

En primer lugar, se realizó un análisis descriptivo de las puntuaciones del alumnado en el test previo para detectar el nivel de cada grupo y realizar una intervención adecuada. En segundo término, se comprobó si la mejora observada en ambos grupos era significativa mediante pruebas *t* de Student aplicadas a los grupos G y G1. A continuación, se realizó la prueba no paramétrica *W* de Wilcoxon para obtener la diferencia en las medianas entre el test previo y el test posterior. Además, se calculó el tamaño del efecto a fin comparar los resultados obtenidos en ambos grupos. Asimismo, se llevó a cabo un análisis descriptivo de las respuestas de la encuesta, que reveló ciertos vínculos entre algunas de las respuestas. Por último, se realizó un estudio descriptivo de las notas obtenidas en ambas entregas; de las posibles correlaciones entre las notas para ambos trabajos, el examen final y los resultados del test posterior; y de la diferencia en las puntuaciones obtenidas.

# **4. Resultados y discusión**

En este apartado, se presentan los resultados obtenidos por el grupo total (G) en los test previo y posterior, así como en el examen de BlocksCAD, para después estudiarlos por separado. Por último, se analizan los resultados de la encuesta de satisfacción.

### **4.1. Resultados del grupo total**

La Tabla 2 muestra los resultados obtenidos por los alumnos pertenecientes al grupo total (G) en las diferentes entregas de las tareas.

Tabla 2. Análisis descriptivo de los resultados obtenidos por los participantes en la experiencia en las distintas tareas.

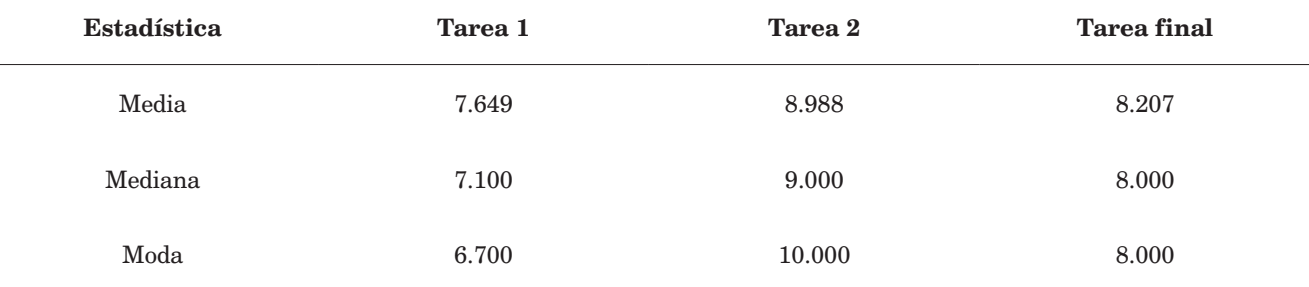

#### **Desarrollo del pensamiento computacional a través de BlocksCAD, Blockly y la resolución de problemas en matemáticas**

Se observa que los datos relacionados con el uso de iteraciones, funciones, variables y condicionales son bastante positivos, en especial en la tarea 2. Además, en la tarea final, la nota promedio es superior a 8, lo que indica que han comprendido los conceptos con los que han trabajado.

En cuanto a los resultados de los test previo y posterior (Tabla 3), se percibe una diferencia entre las medias de 2.366 a favor de la del test posterior.

En vista de los datos de la Tabla 3, se realizó la prueba *t* de Student para comparar las medias de grupos relacionados. Los resultados se presentan en la Tabla 4.

Se observa que, en general, en el grupo total, la media del test posterior es 2.366 puntos superior a la media del test previo, lo que supone una diferencia significativa. Además, se emplearon dos definiciones diferentes para calcular el tamaño del efecto obtenido en la experiencia en el grupo total. La primera, utilizada por Morris (2008) y Morris y DeShon (2002), consiste en dividir la diferencia de las medias entre el test posterior y el test previo por la desviación estándar de las notas en el test previo (D1). La segunda, en dividir la diferencia de las medias entre el test previo y el test posterior por la raíz cuadrada de las medias de las variaciones (D2). Los resultados se muestran en la Tabla 5, donde se advierte que el tamaño del efecto de los resultados obtenidos corresponde a un tamaño mediano.

Tabla 3. Promedio de los resultados obtenidos en los test previo y posterior.

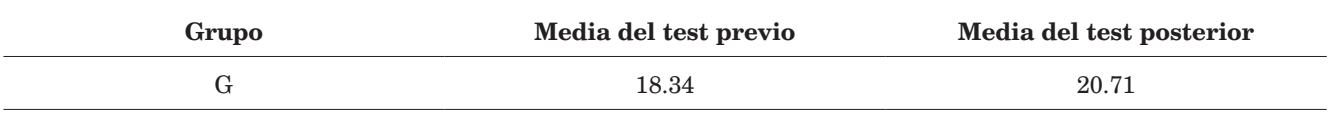

Tabla 4*.* Resultados de la prueba *t* de Student para grupos relacionados.

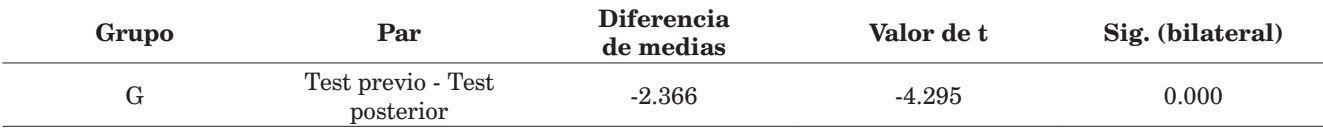

Tabla 5. Tamaños del efecto obtenidos en la experiencia.

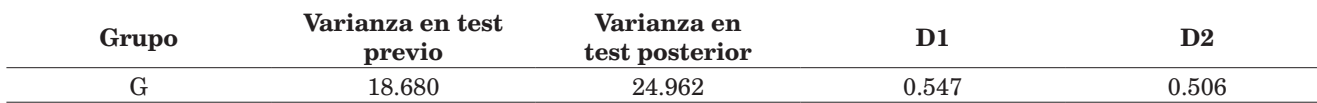

En consecuencia, si se toma en consideración el grupo completo de alumnos, que utilizaron una de las herramientas mencionadas o las dos, se percibe que el promedio de respuestas correctas en el test mejora de forma significativa. Además, de acuerdo con el tamaño del efecto, se deduce que los resultados obtenidos en relación con la adquisición de PC en la muestra mejoraron en general. Estos datos permiten considerar el uso de estas herramientas en colegios para trabajar el PC en clases de matemáticas con alumnos del tercer curso de la Educación Secundaria Obligatoria.

#### **4.2. Resultados de cada grupo por separado**

En este apartado, se muestran las mismas estadísticas que se han aplicado al grupo entero, pero para cada grupo por separado. La Tabla 6 presenta los resultados obtenidos por los alumnos que trabajaron solamente con BlocksCAD (G1) y los que lo combinaron con Blockly (G2).

Tabla 6. Análisis descriptivo de los resultados obtenidos por los participantes en la experiencia en las distintas tareas.

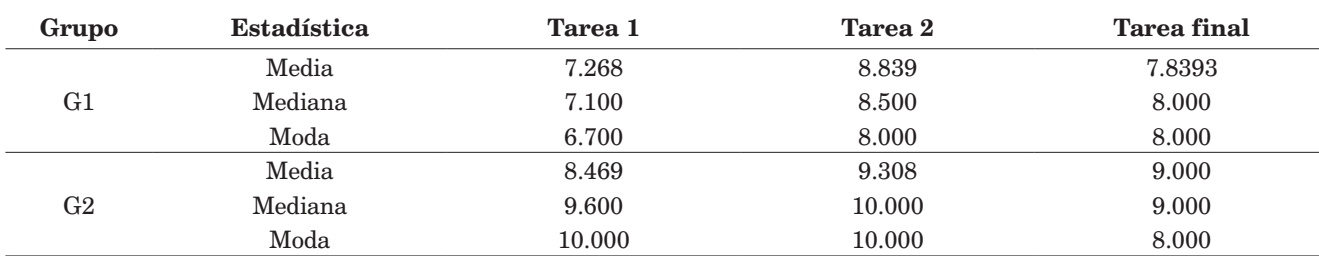

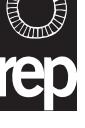

#### **Ángel-Alberto MAGREÑÁN-RUIZ, Rubén-Arístides GONZÁLEZ-CRESPO, Cristina JIMÉNEZ-HERNÁNDEZ y Lara ORCOS-PALMA**

Se advierte que los resultados relacionados con el uso de iteraciones, funciones, variables y condicionales son bastante positivos, en especial, de nuevo, en la tarea 2. Además, en la tarea final, la nota promedio en ambos grupos es de 8 o 9, lo que indica que han comprendido los conceptos con los que han trabajado.

En cuanto a los resultados de los test previo y posterior mostrados en la Tabla 7, parece haber una mejora en ambos grupos, aunque estas son dispares. En el grupo que solo utilizó BlocksCAD, la mejora es de dos puntos, mientras que, en el grupo que combinó el uso de BlocksCAD con el de Blockly Games, la mejora es de cuatro puntos.

Tabla 7. Suma de rangos de la prueba de Wilcoxon (test posterior- test previo).

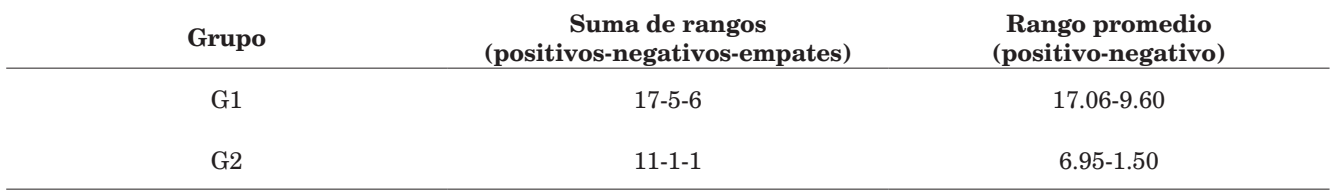

En vista de los resultados en la Tabla 7 y considerando que no hay ninguna suposición paramétrica, se ha realizado la prueba *W* de Wilcoxon de comparación para grupos relacionados con el fin de comparar la información y extraer conclusiones. Los datos obtenidos mediante el uso de SPSS se presentan en la Tabla 8.

Tabla 8. Resultados de la prueba *W* de Wilcoxon.

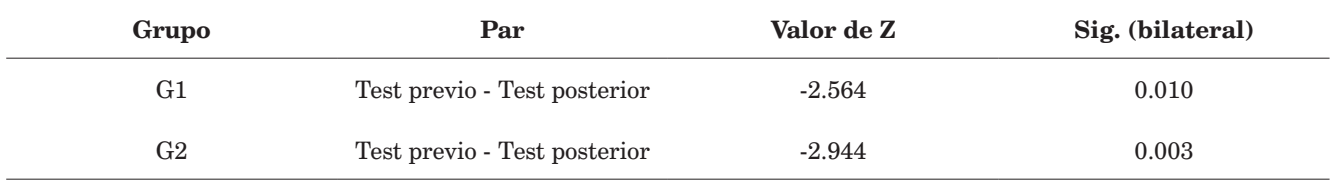

Los resultados muestran que no hay diferencias significativas entre ambos casos; el nivel de significación es de 0.05. Por otra parte, como se ha mencionado con anterioridad, la diferencia en el grupo de alumnos que combinó el uso de BlocksCAD y Blockly Games es mayor que en el grupo que solo trabajó con BlocksCAD, que también mejoró los resultados de manera significativa. Además, como se han utilizado estadísticas no paramétricas, el tamaño del efecto en las experiencias para ambos grupos se ha obtenido mediante un coeficiente de correlación biserial de rangos de pares emparejados, que se considera una medida del tamaño del efecto para la prueba de los signos con rango de Wilcoxon (King *et al*., 2018). Los resultados pueden verse en la Tabla 9.

Tabla 9*.* Tamaños del efecto obtenidos en la experiencia.

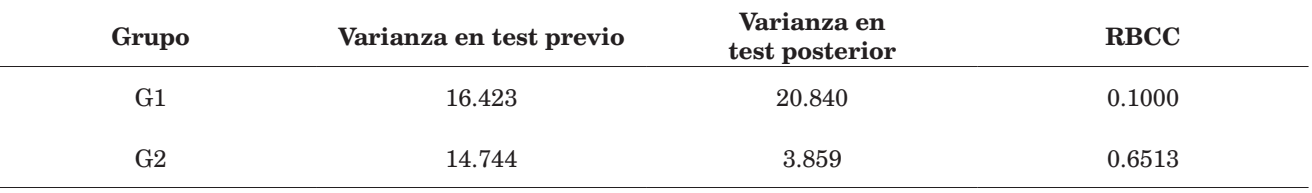

Como se advierte, el tamaño del efecto de los resultados obtenidos es mucho mayor en el grupo G2, lo que indica que el uso combinado de ambas herramientas en la muestra produce mejores resultados.

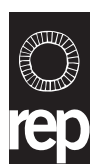

En consecuencia, si se consideran los resultados de cada grupo por separado, se observa una mejora en ambos casos, que es mayor en el grupo que trabajó con las herramientas combinadas. Esto refuerza el argu-

mento de que el uso de estas herramientas puede ayudar a mejorar la adquisición de PC en las clases de matemáticas con alumnos en el tercer curso de Educación Secundaria Obligatoria. Por último, en el grupo que trabajó con ambas herramientas, el tamaño del efecto es notablemente mayor que en el que solo trabajó con BlocksCAD. Por tanto, en la muestra considerada, parece que el uso combinado de *softwares* produce mejores resultados.

#### **4.3. Resultados de la encuesta de satisfacción**

Este apartado presenta los resultados de la encuesta de satisfacción proporcionada al alumnado tras la realización del test. En primer lugar, en la Tabla 10, se muestran los valores de las respuestas a las preguntas P1 y P2. Estos resultados indican que no existe una gran diferencia entre los dos grupos en cuanto al porcentaje de alumnos que conocía el programa y de aquellos a los que les gustaría tener más clases similares donde pudieran usarlo.

Tabla 10. Respuestas a las preguntas P1 y P2 de la encuesta de satisfacción.

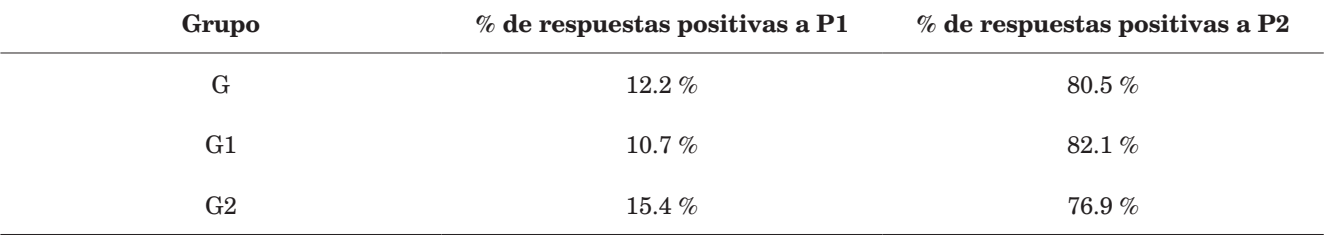

Por otra parte, la Figura 10 presentan las medias de las respuestas a las preguntas P3-P9. De nuevo, estos resultados señalan que no hay grandes diferencias entre los dos grupos y que, además, los alumnos evaluaron la experiencia de forma positiva.

A partir de la Figura 10, cabe concluir que, en general, a los alumnos les gustó la experiencia y piensan que el programa o los programas hicieron que el aprendizaje fuera más placentero. También destaca el hecho de que prefieren este tipo de clase a las tradicionales, como se aprecia en las respuestas a P5, con un

resultado superior al 8.5 de media. Por otra parte, de acuerdo con las respuestas a P6 y P8, resulta evidente que el aprendizaje es más activo y que los alumnos se lo pasaron bien trabajando y aprendiendo, un aspecto realmente interesante para la comunidad docente. Además, las respuestas a P7 revelan que los alumnos piensan que tienen más posibilidades de trabajar a su ritmo, sin apresurarse o depender del ritmo de la clase. Por último, con base en las respuestas a P9, se concluye que los alumnos piensan que ahora son capaces de crear modelos 3D, que era uno de los objetivos de este estudio.

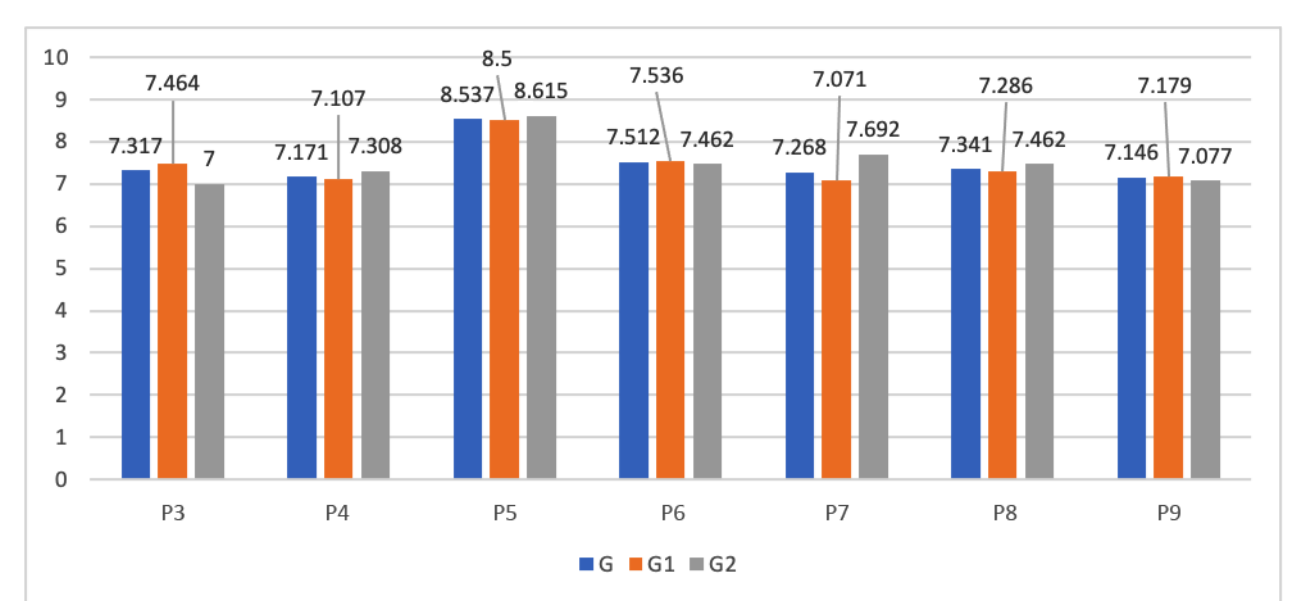

Figura 10. Promedio de respuestas de los alumnos a las preguntas P3-P9*.*

Por último, con respecto a P10 («¿Cuánto has aprendido?»), cuyos resultados se muestran en la figura 11, parece no existir una gran diferencia entre los alumnos. En ambos grupos, el porcentaje de los que piensan que han aprendido «poco» es bajo, mientras que la respuesta predominante, con un margen significativo, fue «bastante». También llama la atención el hecho de que, para los alumnos que solo trabajaron con BlocksCAD, la respuesta «poco» no aparece, por lo que su sensación es que, como mínimo, han aprendido «bastante».

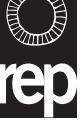

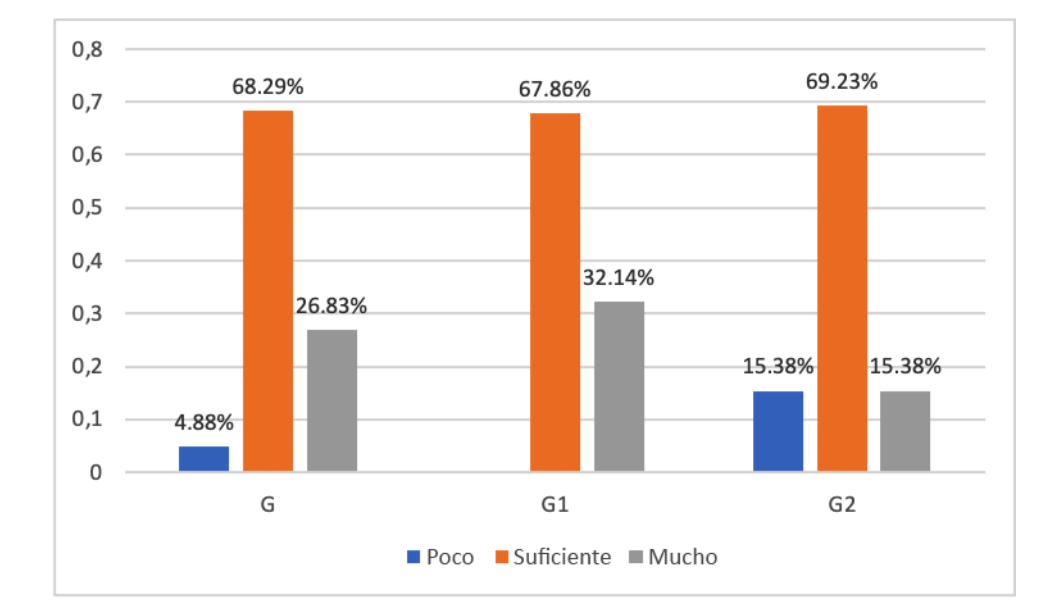

Figura 11. Promedio de respuestas de los alumnos a la pregunta P10.

Por otra parte, cabe destacar algunas de las respuestas de los alumnos a las preguntas abiertas, porque aparecen repetidas en varias ocasiones. A partir de estos comentarios, resulta evidente que al alumnado le gustó la experiencia, un hecho que ha sido corroborado por el profesor responsable:

- «Me gustó mucho esta actividad porque me pareció muy divertida e interesante, ha desarrollado más mi creatividad».
- «Me gustó trabajar con las instrucciones para poder crear modelos más complejos más adelante».
- «Me gustó trabajar con las instrucciones para después crear modelos más complejos».

No obstante, también hubo respuestas que no fueron tan positivas, pero que deben tenerse en cuenta. Por ejemplo:

- «Me gustó, aunque me llevó un buen rato crear algunos modelos».
- «Necesito más tiempo para hacer lo que se pide en clase».

Por último, cabe destacar que los alumnos pidieron imprimir sus propias creaciones para poder tenerlas en casa.

### **5. Conclusiones**

La experiencia que se ha descrito, que duró siete sesiones, combina distintas competencias que el alumnado tiene que adquirir. Entre ellas, se cuenta la competencia matemática, que incluye el PC, un punto de interés clave en este artículo debido a su importancia en nuestra sociedad junto con la competencia tecnológica. Por otra parte, al implicar distintas materias que combinan todas las competencias anteriores, como matemáticas o tecnologías de la información y la comunicación (que están estrechamente interrelacionadas), se trabaja en el campo CTIM, como ya han indicado otros autores [p. ej., Lee *et al*. (2020) o Robinson *et al*. (2014)]; incluso, en el campo CTIAM, lo que añade el aspecto artístico que permite el modelado 3D.

Como conclusión, se halló que el trabajo con BlocksCAD ayudó a la adquisición de PC en el grupo de alumnos de la muestra. Esta conclusión ya se había intuido en trabajos de autores como Beltrán-Pellicer *et al*. (2020) o Beltrán-Pellicer y Muñoz-Escolano (2021), que muestran cómo se puede introducir esta herramienta en las clases de matemáticas. Los resultados obtenidos en este estudio revelan que, en la muestra utilizada, los alumnos mejoraron en general su capacidad de PC.

Además, se demostró que el uso combinado de BlocksCAD y Blockly Games, así como el trabajo con algoritmos matemáticos desde una perspectiva de Blockly, ayudó a la adquisición de PC y alcanzó, incluso, tamaños de efecto muy grandes. Esto indica que la adquisición de PC no solo se produce con BlocksCAD, sino que, en combinación con otras herramientas, su efecto puede multiplicarse. El uso de Blockly Games, que es básicamente un juego en el que los alumnos trabajan a través de una serie de pasos para encontrar la solución a un problema, les permite desarrollar el PC, como ya señalaron Roscoe *et al*. (2014).

Además, a partir de las respuestas de la encuesta de satisfacción, puede verse que a los alumnos les gustó la experiencia y que los ayudó de distintas maneras, ya que percibieron el proceso de aprendizaje como más placentero y activo; además, se lo pasaron bien durante la prueba. A su vez, sintieron que podían trabajar a su propio ritmo, un aspecto muy importante para ellos. También que ahora eran capaces de crear un modelo 3D, lo cual constituía uno de los principales objetivos del estudio. Por último, expresaron que preferían este tipo de clases a las clases tradicionales.

 Si se tienen en cuenta todas las respuestas y los resultados obtenidos por los alumnos, cabe concluir que los objetivos de este estudio se han alcanzado. Estos propósitos eran mejorar el desarrollo del PC mediante el uso de BlocksCAD en una muestra de alumnos de tercer curso de educación secundaria y comparar los resultados obtenidos cuando solo se utiliza este *software* y cuando se combina con Blockly en una clase de Ampliación de Matemáticas. Además, aunque no era un objetivo del estudio en sí, se han obtenido buenos resultados de satisfacción en la experiencia. Este es un aspecto muy positivo que, junto con el resto de los objetivos, respalda la idea de que, con una buena planificación, el uso de ambas herramientas puede ayudar al desarrollo del PC.

En cuanto al trabajo futuro, se ha percibido que sería aún más beneficioso imprimir algunas de las piezas diseñadas en la clase. Esto podría verse como un incentivo para los alumnos, muy importante sobre todo tras la pandemia por Covid-19, que ha tenido un efecto negativo en su motivación, aspecto que ha sido corroborado por los trabajos de Lütolf (2013) y Kostakis *et al*. (2015).

## **Agradecimientos**

Este estudio forma parte del proyecto «Adquisición de competencia matemática a través de tecnologías en diferentes etapas», financiado por los Proyectos de Innovación Educativa 2022-2023 en la Universidad de La Rioja.

## **Referencias bibliográficas**

- Alonso, R. (2021). *Blockly games y su influencia en el desarrollo del pensamiento computacional para los estudiantes de quinto año de la U.E. Carlos María de la Condamine* [Tesis de Maestría]. Repositorio Digital UNACH, Universidad Nocional de Chimborazo. <http://dspace.unach.edu.ec/handle/51000/8310>
- Andersen, L. (2014). Visual-spatial ability: Important in STEM, ignored in gifted education [Capacidad visual-espacial: importante en STEM, ignorada en la educación de superdotados]. *Roeper Review*, *36* (2), 114-121. [https://doi.org/10.1080/02783193.2014.8](https://doi.org/10.1080/02783193.2014.884198) [84198](https://doi.org/10.1080/02783193.2014.884198)
- Beltrán-Pellicer, P., Rodríguez-Jaso, C., y Muñoz-Escolano, J. M. (2020). Introduciendo BlocksCAD como recurso didáctico en matemáticas. *Suma, 93,* 39-48.<https://bit.ly/3Ah2aka>
- Beltrán- Pellicer, P., y Muñoz-Escolano, J. M. (2021). Una experiencia formativa con BlocksCAD con futuros docentes de matemáticas en secundaria. *Didacticae,* (10), 71-90. [https://doi.org/10.1344/](https://doi.org/10.1344/did.2021.10.71-90) [did.2021.10.71-90](https://doi.org/10.1344/did.2021.10.71-90)
- Berdik, C. (2017). Kids code their own 3D creations with new blocks-based design program [Los niños codifican sus propias creaciones en 3D con el nuevo programa de diseño basado en bloques]. *Tech Directions; Ann Arbor*, *76* (9), 23-24.
- Blikstein, P., Harel, I., Machover, T., y Upitis, R. (2017, 26 de enero). Rethinking school [Repensar la escuela] [vídeo]. *Thinking about Thinking about Seymour*. MIT Media Lab, Cambridge, Massachusetts, EE.UU. [https://www.media.mit.edu/vídeos/sey](https://www.media.mit.edu/videos/seymour-2017-01-26/)[mour-2017-01-26/](https://www.media.mit.edu/videos/seymour-2017-01-26/)
- Bull, G., Haj-Hariri, H., Atkins, R., y Moran, P. (2015). An educational framework for digital manufacturing in schools [Un marco educativo para la fabricación digital en las escuelas]. *3D Printing and Additive Manufacturing*, *2* (2), 42-49. [https://doi.org/10.1089/](https://doi.org/10.1089/3dp.2015.0009) [3dp.2015.0009](https://doi.org/10.1089/3dp.2015.0009)
- Chao, J., Po, H. Chang, Y., y Yao, L. (2017). The study of 3D printing project course for indigenous senior high school students in Taiwan [Estudio de un curso de proyectos de impresión 3D para estudiantes autóctonos de secundaria en Taiwán]. En T. H. Meen, S. D. Prior, y A. D. Kin-Tak (Eds.), *Proceedings of the IEEE International Conference on Advanced Materials for Science and Engineering (IEEE-ICAMSE 2016), Tainan, Taiwan, 12-13 November 2016* (pp. 68–70). Institute of Electrical and Electronics Engineers.<https://doi.org/10.1109/ICAMSE.2016.7840234>
- Chytas, C., Diethelm I., y Tsilingiris, A. (2018). Learning programming through design: An analysis of parametric design projects in digital fabrication labs and an online makerspace [Aprendizaje de la programación a través del diseño: un análisis de proyectos de diseño paramétrico en laboratorios de fabricación digital y en un espacio de creación en línea]. En *Proceedings of 2018 IEEE Global Engineering Education Conference (EDUCON2018)* (pp. 1978-1987). Institute of Electrical and Electronics Engineers. [ht](https://doi.org/10.1109/EDUCON.2018.8363478)[tps://doi.org/10.1109/EDUCON.2018.8363478](https://doi.org/10.1109/EDUCON.2018.8363478)
- Çoban, E., y Korkmaz Ö. (2021). An alternative approach for measuring computational thinking: Performance-based platform [Un enfoque alternativo para medir el pensamiento computacional: plataforma basada en el rendimiento]. *Thinking Skills and Creativity, 42,* 100929. <https://doi.org/10.1016/j.tsc.2021.100929>
- Corum, K., y Garofalo, J. (2015). Using digital fabrication to support student learning [Uso de la fabricación digital para favorecer el aprendizaje de los alumnos]. *3D Printing and Additive Manufacturing*, *2* (2), 50-55.<https://doi.org/10.1089/3dp.2015.0008>
- Cox, F. T., González, D., Magreñán, Á. A., y Orcos, L. (2022). Enseñanza de estadística descriptiva mediante el uso de simuladores y laboratorios virtuales en la etapa universitaria. *Bordón: Revista de pedagogía*, *74* (4), 103-123. [https://doi.org/10.13042/BOR-](https://doi.org/10.13042/BORDON.2022.94121)[DON.2022.94121](https://doi.org/10.13042/BORDON.2022.94121)
- Craddock, I. L. (2015). Makers on the move: A mobile makerspace at a comprehensive public high school [*Makers on the move*: un espacio móvil para creadores en un instituto público de secundaria]. *Library Hi Tech*, *33* (4), 497-504. [https://doi.org/10.1108/LHT-05-](https://doi.org/10.1108/LHT-05-2015-0056) [2015-0056](https://doi.org/10.1108/LHT-05-2015-0056)
- Csizmadia, A., Curzon, P., Dorling, M., Humphreys, Simon, Ng, T., Selby, C., y Woollard, J. (2015). *Computational thinking. A guide for teachers [Pensamiento computacional. Una guía para docentes]*. Computing at School. <https://eprints.soton.ac.uk/424545/>
- Dapozo, G. N., Greiner, C. L., Petris, R. H., Espíndola, M. C., y Company, A. M. (2017). Promoción del pensamiento computacional

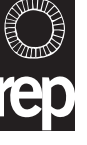

#### **Ángel-Alberto MAGREÑÁN-RUIZ, Rubén-Arístides GONZÁLEZ-CRESPO, Cristina JIMÉNEZ-HERNÁNDEZ y Lara ORCOS-PALMA**

para favorecer la formación de recursos humanos en disciplinas STEM. En *WICC 2017. XIX Workshop de Investigadores en Ciencias de la Computación* (pp. 737-742). Instituto Tecnológico de Buenos Aires.

- De Figueiredo, M. P. S., De Oliveira, E. G., y Filho, C. A. de A. C. (2019). Intervenção em turmas de jovens e adultos numa escola da rede pública do Recife, multidisciplinaridade e uso da ferramenta Blockly Games: um relato de experiência [Intervención en clases de jóvenes y adultos en una escuela pública de Recife, multidisciplinariedad y utilización de la herramienta Blockly Games: relato de una experiencia]. En *Anais do IV Congresso sobre Tecnologias na Educação* (pp. 561-567). SBC. [https://doi.org/10.5753/](https://doi.org/10.5753/ctrle.2019.8932) [ctrle.2019.8932](https://doi.org/10.5753/ctrle.2019.8932)
- Ford, S., y Minshall, T. (2019). Where and how 3D printing is used in teaching and education [Dónde y cómo se utiliza la impresión 3D en la enseñanza y la educación]. *Additive Manufacturing, 25,* 131- 150. <https://doi.org/10.1016/j.addma.2018.10.028>
- Frankovic, I., Hoic-Bozic, N., y Prskalo, L. N. (2018). Serious games for learning programming concepts [Juegos serios para aprender conceptos de programación]. En *Proceedings 2012 IEEE International Conference on Systems, Man, and Cybernetics (SMC)* (p. 354). Institute of Electrical and Electronics Engineers. [https://doi.](https://doi.org/10.1109/ICSMC.2012.6378001) [org/10.1109/ICSMC.2012.6378001](https://doi.org/10.1109/ICSMC.2012.6378001)
- Fraser, N. (2015). Ten things we've learned from Blockly [Diez cosas que hemos aprendido de Blockly]. En F. Turbak, D. Bau, J. Gray, C. Kelleher, y J. Sheldon (Eds.), *2015 IEEE Blocks and Beyond Workshop (Blocks and Beyond)* (pp. 49-50). Institute of Electrical and Electronics Engineers. [https://doi.org/10.1109/BLOC-](https://doi.org/10.1109/BLOCKS.2015.7369000)[KS.2015.7369000](https://doi.org/10.1109/BLOCKS.2015.7369000)
- Freire, P. (1993). *Pedagogy of the oppressed [Pedagogía del oprimido].* Continuum
- Fuentes-Cabrera, A., Parra-González, M. E., López-Belmonte, J., y Segura-Robles, A. (2020). Learning mathematics with emerging methodologies - The escape room as a case study [Aprender matemáticas con metodologías emergentes - La *escape room* como caso de estudio]. *Mathematics*, *8* (9), 1586, 1-14. [https://doi.](https://doi.org/10.3390/math8091586) [org/10.3390/math8091586](https://doi.org/10.3390/math8091586)
- Glister, P. (1997). *Digital literacy [Alfabetización digital]*. Wiley.
- Grover, S., y Pea, R. D. (2018). Computational thinking: A competency whose time has come [Pensamiento computacional: Una competencia a la que le ha llegado su hora]. En S. Sentance, E. Barendsen, y C. Schulte (Eds.), *Computer science education: Perspectives on teaching and learning in schools [Enseñanza de la informática: Perspectivas sobre la enseñanza y el aprendizaje en las escuelas]* (pp. 19-38). Bloomsbury Academic.
- Hansen, A. K., Iveland, A., Dwyer, H. Harlow D. B., y Franklin, D. (2015). Programming science digital stories: Computer science and engineering design in the science classroom [Programación de cuentos de ciencias digitales: Informática y diseño de ingeniería en el aula de ciencias]. *Science and Children*, *53* (3), 60-64.
- Howland, K., Good, J., Robertson, J., y Manches A. (2019). Special issue on computing thinking and coding in childhood [Número especial sobre pensamiento computacional y codificación en la infancia]. *International journal of child-computer interaction*, *19*, 93-95.<https://doi.org/10.1016/j.ijcci.2018.11.001>
- Huang, B., y Hew, K. F. (2021). Using gamification to design courses [Utilizar la gamificación para diseñar cursos]. *Educational Technology & Society*, *24* (1), 44-63.
- Huleihil, H. (2017). 3D printing technology as innovative tool for math and geometry teaching applications [La tecnología de impresión 3D como herramienta innovadora para la enseñanza de las matemáticas y la geometría]*. IOP Conference Series: Materials Science and Engineering*, *164*, 012023. [http://doi.org/10.1088/175](http://doi.org/10.1088/1757-899X/164/1/012023) [7-899X/164/1/012023](http://doi.org/10.1088/1757-899X/164/1/012023)
- Jiang, B., y Li, Z. (2021). Effect of Scratch on computational thinking skills of Chinese primary school students [Efecto de Scratch en las habilidades de pensamiento computacional de alumnos de primaria en China]. *Journal of Computers in Education*, *8*, 505-525. <https://doi.org/10.1007/s40692-021-00190-z>
- Jiménez, C., Arís, N., Ruiz, Á. A. M., y Orcos, L. (2020). Digital escape room, using Genial.Ly and a breakout to learn algebra at secondary education level in Spain [*Escape room* digital, uso de Genial.Ly y un *breakout* para aprender álgebra en la enseñanza secundaria en España]. *Education Sciences*, *10* (10), 1-14. [https://](https://doi.org/10.3390/EDUCSCI10100271) [doi.org/10.3390/EDUCSCI10100271](https://doi.org/10.3390/EDUCSCI10100271)
- Jocius, R., O'Byrne, W. I., Albert, J., Joshi, D., Robinson, R., y Andrews, A. (2021). Infusing computational thinking into STEM teaching [Introducir el pensamiento computacional en la enseñanza de STEM]. *Educational Technology & Society*, *24* (4), 166-179.
- Karaahmetoğlu, K., y Korkmaz., Ö. (2019). The effect of project-based arduino educational robot applications on students' computational thinking skills and their perception of basic STEM skill levels [El efecto de las aplicaciones de robots educativos arduino basadas en proyectos sobre las habilidades de pensamiento computacional de los estudiantes y su percepción de los niveles básicos de habilidad de STEM]. *Participatory Educational Research (PER)*, *6* (2), <http://dx.doi.org/10.17275/per.19.8.6.2>
- Kaufmann, H., Schmalstieg, D., y Wagner, M. (2000). Construct3D: A virtual reality application for mathematics and geometry education [Construct3D: a virtual reality application for mathematics and geometry education]. *Education and Information Technologies*, *5*, 263-276. <https://doi.org/10.1023/A:1012049406877>
- Keith, K., Sullivan, F., y Pham, D. (2019). Roles, collaboration, and the development of computational thinking in a robotics learning environment [Roles, colaboración y desarrollo del pensamiento computacional en un entorno de aprendizaje de robótica]. En S. C. Kong, y H. Abelson (Eds.), *Computational thinking education [Enseñanza del pensamiento computacional]* (pp. 223-245). Springer. [https://doi.org/10.1007/978-981-13-6528-7\\_13](https://doi.org/10.1007/978-981-13-6528-7_13)
- Korenova, L. (2017). GeoGebra in teaching of primary school mathematics [GeoGebra en la enseñanza de las matemáticas en primaria]. *International Journal for Technology in Mathematics Education*, *24* (3), 155-160.
- Kostakis, V., Niaros, V., y Giotitsas, C. (2015). Open source 3D printing as a means of learning: An educational experiment in two high schools in Greece [La impresión 3D de código abierto como medio de aprendizaje: un experimento educativo en dos institutos de Grecia]. *Telematics and Informatics*, *32* (1), 118-128. [https://doi.](https://doi.org/10.1016/j.tele.2014.05.001) [org/10.1016/j.tele.2014.05.001](https://doi.org/10.1016/j.tele.2014.05.001)
- Lee, I., Grover, S., Martin, F., Pillai, S., y Malyn-Smith, J. (2020). Computational thinking from a disciplinary perspective: Integrating computational thinking in K-12 science, technology, engineering and mathematics education [Pensamiento computacional desde una perspectiva disciplinar: la integración del pensamiento computacional en la enseñanza de las ciencias, la tecnología, la ingeniería y las matemáticas en la escuela primaria y secundaria]. *Journal of Science Education and Technology*, *29* (1), [https://doi.](https://doi.org/10.1007/s10956-019-09803-w) [org/10.1007/s10956-019-09803-w](https://doi.org/10.1007/s10956-019-09803-w)
- Lütolf, G. (2013). Using 3D printers at school: The experience of 3drucken.ch [Uso de impresoras 3D en la escuela: la experiencia de 3drucken.ch]. En E. Canessa, C. Fonda, M. Zennaro (Eds.), *Low-cost 3D printing for science, education and sustainable development [Impresión 3D de bajo coste para la ciencia, la educación y el desarrollo sostenible]* (pp. 149-158). The Abdus Salam International Centre for Theoretical Physics (ICTP).
- Magreñán, Á. A., Jiménez, C., Orcos, L., y Roca, S. (2022). Teaching calculus in the first year of an engineering degree using a digital escape room in an online scenario [Enseñanza del cálculo en el

#### **Desarrollo del pensamiento computacional a través de BlocksCAD, Blockly y la resolución de problemas en matemáticas**

primer año de una carrera de ingeniería utilizando una *escape room* digital en un escenario *online*]. *Computer Applications in Engineering Education*.<https://doi.org/10.1002/CAE.22568>

- Meadows, M. L. y Caniglia, J. C. (2019). Using PhET simulations in the mathematics classroom [Uso de simulaciones PhET en el aula de matemáticas]. *The Mathematics Teacher*, *112* (5), 386-389. [ht](https://doi.org/10.5951/mathteacher.112.5.0386)[tps://doi.org/10.5951/mathteacher.112.5.0386](https://doi.org/10.5951/mathteacher.112.5.0386)
- Medina, L., Jaquez, J., Noguez, J. y García, R. M. (2013). Newton Gymlab: gimnasio-laboratorio virtual de física y matemática. Instituto Tecnológico y Estudios Superiores de Monterrey. [http://hdl.](http://hdl.handle.net/11285/621356) [handle.net/11285/621356](http://hdl.handle.net/11285/621356)
- Miedijensky, S., y Tal, T. (2016). Reflection and assessment for learning in science enrichment courses for the gifted [Reflexión y evaluación para el aprendizaje en cursos de enriquecimiento científico para superdotados]. *Studies in Educational Evaluation*, *50*, 1-13. <https://doi.org/10.1016/j.stueduc.2016.05.001>
- Morris, S. B. (2008). Estimating effect sizes from pretest-posttest-control group designs [Estimación del tamaño de los efectos a partir de diseños pretest-postest-grupo de control]. *Organizational Research Methods*, *11* (2), 364-386. [https://doi.](https://doi.org/10.1177/1094428106291059) [org/10.1177/1094428106291059](https://doi.org/10.1177/1094428106291059)
- Morris, S. B., y DeShon, R. P. (2002). Combining effect size estimates in meta-analysis with repeated measures and independent-groups designs [Combinación de estimaciones del tamaño del efecto en metaanálisis con medidas repetidas y diseños de grupos independientes]. *Psychological methods*, *7* (1), 105-125. [https://doi.](https://doi.org/10.1037/1082-989x.7.1.105) [org/10.1037/1082-989x.7.1.105](https://doi.org/10.1037/1082-989x.7.1.105)
- Orcos, L., y Magreñán, Á. A. (2018). The hologram as a teaching medium for the acquisition of STEM contents [El holograma como medio didáctico para la adquisición de contenidos STEM]. *International Journal of Learning Technology*, *13* (2), 163-177. [https://](https://doi.org/10.1504/IJLT.2018.092097) [doi.org/10.1504/IJLT.2018.092097](https://doi.org/10.1504/IJLT.2018.092097)
- Orcos, L., Cordero, A., Jordán, C., Magreñán, Á. A., Sanabria, E., y Torregrosa, J. R. (2020). Reverse teaching as a methodological strategy for mathematics learning in higher education [La enseñanza inversa como estrategia metodológica para el aprendizaje de las matemáticas en la enseñanza superior]. En Á. A. Magreñán (Ed.), *Didactics of mathematics: New trends and experiences [Didáctica de las matemáticas: nuevas tendencias y experiencias]* (pp. 153-180). Nova Science Publishers.
- Orcos, L., Jiménez, C., y Magreñán, Á. A. (2022). Itinerarios de aprendizaje para trabajar la probabilidad matemática en futuros maestros en un escenario *online* con Deck.Toys. *RIED: Revista Iberoamericana de Educación a Distancia*, *25* (2), 195-218. [https://](https://doi.org/10.5944/ried.25.2.31748) [doi.org/10.5944/ried.25.2.31748](https://doi.org/10.5944/ried.25.2.31748)
- Prendes-Espinosa, M. P., y Cartagena, F. C. (2021). Tecnologías avanzadas para afrontar el reto de la innovación educativa. *RIED, Revista Iberoamericana de Educación a Distancia*, *24* (1), 35-53. <https://doi.org/10.5944/ried.24.1.28415>
- Resnick, M., Maloney, J., Monroy-Hernández, A., Rusk, N., Eastmond, E., Brennan, K., Millner, A., Rosenbaum, E., Silver, J., Silverman, B., y Kafai, Y. (2009). Scratch: Programming for all [Scratch: programación para todos]. *Communications of the ACM, 52* (11), 60. <https://doi.org/10.1145/1592761.1592779>
- Robinson, A., Dailey, D., Hughes, G., y Cotabish, A. (2014). The effects of a science-focused STEM intervention on gifted elementary students' science knowledge and skills [Los efectos de una intervención STEM centrada en la ciencia sobre los conocimientos y habilidades científicas de los alumnos superdotados de primaria]. *Journal of Advanced Academics, 25* (3), 189-213. [https://doi.or](https://doi.org/10.1177/1932202X14533799)[g/10.1177/1932202X14533799](https://doi.org/10.1177/1932202X14533799)
- Román, M. (2015). *Test de pensamiento computacional*. Recuperado el 15 de enero de 2024 de <http://goo.gl/IYEKMB>
- Román-González, M., Pérez-González, J. C., y Jiménez-Fernández, C. (2015, 14-16 de octubre). *Test de pensamiento computacional: diseño y psicometría general* [ponencia]. III Congreso Internacional sobre Aprendizaje, Innovación y Competitividad (CINAIC 2015), Madrid, España.
- Roscoe, J. F., Fearn, S., y Posey, E. (2014). Teaching computational thinking by playing games and building robots [Enseñar pensamiento computacional jugando y construyendo robots]. En *Proceedings of 2014 International Conference on Interactive Technologies and Games iTAG 2014* (pp. 9-12). The Institute of Electrical and Electronics Engineers. [https://doi.ieeecomputerso](https://doi.ieeecomputersociety.org/10.1109/iTAG.2014.15)[ciety.org/10.1109/iTAG.2014.15](https://doi.ieeecomputersociety.org/10.1109/iTAG.2014.15)
- San Cristóbal, M. S., Martín, D., Asencio, E. N., y Figueroa, J. T. (2017). Flipped classroom y didáctica de las matemáticas en la formación *online* de maestros de educación infantil. *Revista Electrónica Interuniversitaria de Formación del Profesorado*, *20* (3), 1-14.
- Sanders, M. (2009). STEM, STEM education, STEMmania [STEM, educación STEM, STEMmanía]. *The Technology Teacher.* [https://](https://www.teachmeteamwork.com/files/sanders.istem.ed.ttt.istem.ed.def.pdf) [www.teachmeteamwork.com/files/sanders.istem.ed.ttt.istem.ed.](https://www.teachmeteamwork.com/files/sanders.istem.ed.ttt.istem.ed.def.pdf) [def.pdf](https://www.teachmeteamwork.com/files/sanders.istem.ed.ttt.istem.ed.def.pdf)
- Schroth, S. T., y Helfer, J. A. (2017). Gifted & green: Sustainability/environmental science investigations that promote gifted children's learning [Superdotados y ecológicos: investigaciones científicas sobre sostenibilidad y medio ambiente que promueven el aprendizaje de los niños superdotados]. *Gifted Child Today, 40* (1), 14-28. <https://doi.org/10.1177/1076217516675903>.
- Sen, C., Ay, Z. S., y Kiray, S. A. (2021). Computational thinking skills of gifted and talented students in integrated STEM activities based on the engineering design process: The case of robotics and 3D robot modelling [Habilidades de pensamiento computacional de alumnos superdotados y con talento en actividades STEM integradas basadas en el proceso de diseño de ingeniería: el caso de la robótica y el modelado de robots en 3D]. *Thinking Skills and Creativity, 42,* 100931.<https://doi.org/10.1016/j.tsc.2021.100931>
- Sengupta, P., Kinnebrew, J. S. Basu, S., Biswas G., y Clark, D. (2013). Integrating computational thinking with K-12 science education using agent- based computation: A theoretical framework [Integración del pensamiento computacional en la enseñanza de las ciencias en la escuela primaria y secundaria mediante la computación basada en agentes: Un marco teórico]. *Education and Information Technologies, 18* (2), 351-380. [https://doi.org/10.1007/](https://doi.org/10.1007/s10639-012-9240-x) [s10639-012-9240-x](https://doi.org/10.1007/s10639-012-9240-x)
- Stansell, A., y Tyler-Wood, T. (2016). Digital fabrication for STEM projects: A middle school example [Fabricación digital para proyectos STEM: un ejemplo en la enseñanza media]. En J. M. Spector, C. Tsai, D. G. Sampson, Kinshuk, R. Huang, N. Chen, y P. Resta (Eds.), *Proceedings of the IEEE 16th International Conference on Advanced Learning Technologies* (pp. 483-485). The Institute of Electrical and Electronics Engineers. [https://doi.](https://doi.org/10.1109/ICALT.2016.44) [org/10.1109/ICALT.2016.44](https://doi.org/10.1109/ICALT.2016.44)
- Steed, M., y Wevers, M. (2016). 3D printing & the design process: A pilot project between university student teachers and grade four students [Impresión 3D y proceso de diseño: un proyecto piloto entre estudiantes universitarios de magisterio y alumnos de cuarto curso]. En *Proceedings of EdMedia 2016 - World Conference on Educational Media and Technology* (pp. 354-359). Association for the Advancement of Computing in Education.
- Tang, X., Yin, Y., Hadad, R., y Zhai, X. (2020). Assessing computational thinking: systematic review of empirical studies [Evaluación del pensamiento computacional: una revisión sistemática de estudios empíricos]. *Computers & Education*, *148*, 103798, [https://doi.](https://doi.org/10.1016/j.compedu.2019.103798) [org/10.1016/j.compedu.2019.103798](https://doi.org/10.1016/j.compedu.2019.103798)
- Thomas, K. W., y Velthouse, B. A. (1990). Cognitive elements of empowerment: An "interpretive" model of intrinsic task motivation

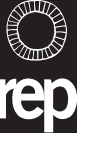

[Elementos cognitivos de la capacitación: un modelo «interpretativo» de la motivación intrínseca hacia la tarea]. *Academy of Management Review*, *15* (4), 666-681. [https://psycnet.apa.org/](https://psycnet.apa.org/doi/10.2307/258687) [doi/10.2307/258687](https://psycnet.apa.org/doi/10.2307/258687)

- Tikva, C., y Tambouris, E. (2021). Mapping computational thinking through programming in K-12 education: A conceptual model based on a systematic literature review [Mapeo del pensamiento computacional a través de la programación en la educación K-12: un modelo conceptual basado en una revisión sistemática de la literature]. *Computers and Education*, *162*, 104083. [https://doi.](https://doi.org/10.1016/j.compedu.2020.104083) [org/10.1016/j.compedu.2020.104083](https://doi.org/10.1016/j.compedu.2020.104083)
- Ting-Chia H., Shao-Chen C., y Yu-Ting H. (2018). How to learn and how to teach computational thinking: Suggestions based on a review of the literature [Cómo aprender y cómo enseñar pensamiento computacional: sugerencias basadas en una revisión de la literature]. *Computers & Education, 126,* 296-310*.* [https://doi.](https://doi.org/10.1016/j.compedu.2018.07.004) [org/10.1016/j.compedu.2018.07.004](https://doi.org/10.1016/j.compedu.2018.07.004)
- Tissenbaum, M., Sheldon, J., y Abelson, H. (2019). From computational thinking to computational action. Envisioning computing education that both teaches and empowers [Del pensamiento computacional a la acción computacional. Una enseñanza de la informática que enseña y capacita]. *Communications of the ACM, 62* (3), 34-36.<https://doi.org/10.1145/3265747>
- Tofel-Grehl, C., y Callahan, C. M. (2017). STEM high schools teachers' belief regarding STEM student giftedness [Creencias de los profesores de los institutos STEM sobre la superdotación de los estudiantes STEM]. *Gifted Child Quarterly*, *61* (1), 40-51. [https://doi.](https://doi.org/10.1177/0016986216673712) [org/10.1177/0016986216673712](https://doi.org/10.1177/0016986216673712)
- Vargas-Quesada, B., Zarco, C., y Cordón, O. (2023). Mapping the situation of educational technologies in the Spanish university system using social network analysis and visualization [Mapeo de la situación de las tecnologías educativas en el sistema universitario español mediante análisis y visualización de redes sociales]. *International Journal of Interactive Multimedia and Artificial Intelligence*, *8* (2), 190-201.<https://doi.org/10.9781/ijimai.2021.09.004>
- Wang, T. H., Lim, K. Y., Lavonen, J., y Clark-Wilson, A. (2019). Maker-centred science and mathematics education: Lenses, scales and contexts [Enseñanza de las ciencias y las matemáticas centrada en los creadores: lentes, escalas y contextos]. *International Journal of Science and Mathematics Education*, *17* (1), 1-11. <https://doi.org/10.1007/s10763-019-09999-8>
- Wei, X., Cheng, I. L., Chen, N. S., Yang, X., Liu, Y., Dong, Y., Zhai, X., y Kinshuk. (2020). Effect of the flipped classroom on the mathematics performance of middle school students [Efecto del aula invertida en el rendimiento en matemáticas de alumnos de secundaria]. *Educational Technology Research and Development*, *68*, 1461-1484.<https://doi.org/10.1007/s11423-020-09752-x>
- Wijers, M., Jonker, V. y Drijvers, P. (2010). MobileMath: Exploring mathematics outside the classroom [MobileMath: explorar las matemáticas fuera del aula]. *ZDM, The International Journal on Mathematics Education*, *42* (7), 789-799. [https://doi.org/10.1007/](https://doi.org/10.1007/s11858-010-0276-3) [s11858-010-0276-3](https://doi.org/10.1007/s11858-010-0276-3)
- Wilensky, U., Brady C. E., y Horn, M. S. (2014). Fostering computational literacy in science classrooms [Fomentar la alfabetización informática en las aulas de ciencias]. *Communications of the ACM*, *57* (8), 24-28.<https://doi.org/10.1145/2633031>
- Wing, J. M. (2006). Computational thinking [Pensamiento computacional]. *Communications of the ACM*, *49* (3), 33-35. [https://doi.](https://doi.org/10.1145/1118178.1118215) [org/10.1145/1118178.1118215](https://doi.org/10.1145/1118178.1118215)
- Wing, J. M. (2008). Computational thinking and thinking about computing [Pensamiento computacional y pensamiento sobre la informática]. *Philosophical Transactions of the Royal Society of London A: Mathematical, Physical and Engineering Sciences*, *366*  (1881), 3717–3725. <https://doi.org/10.1098/rsta.2008.0118>
- Zapata-Ros, M. (2015). Pensamiento computacional: una nueva alfabetización digital. *RED-Revista de Educación a Distancia*, *46* (4). <https://doi.org/10.6018/red/46/4>
- Zulnaidi, H., Oktavika, E., y Hidayat, R. (2020). Effect of use of GeoGebra on achievement of high school mathematics students [Efecto del uso de GeoGebra en el rendimiento de los estudiantes de matemáticas de secundaria]. *Education and Information Technologies*, *25*, 51-72.

# **Biografías de los autores**

**Ángel-Alberto Magreñán-Ruiz.** Doctor (*cum laude* y con premio extraordinario) en Matemáticas. Posee el Curso de Aptitud Pedagógica, una licenciatura en Matemáticas y un título de Ingeniería Técnica en Informática de Gestión por la Universidad de La Rioja. En la actualidad, es Profesor Titular en el Área de Didáctica de la Matemática del Departamento de Matemáticas y Computación de la Universidad de La Rioja.

<https://orcid.org/0000-0002-6991-5706>

**Rubén-Arístides González-Crespo.** Doctor en Ingeniería Informática y graduado en Ingeniería en Organización Industrial por la Universidad Pontificia de Salamanca. También posee un máster en Dirección y Administración de Proyectos y otro en Ingeniería Web por la misma universidad, así como un diploma en Estudios Internacionales de la Sociedad de Estudios Internacionales. Es Catedrático de la Universidad Internacional de La Rioja.

( İD <https://orcid.org/0000-0001-5541-6319>

**Cristina Jiménez-Hernández.** Licenciada en Matemáticas por la Universidad del País Vasco. En la actualidad, realiza su doctorado en la Universidad Politécnica de Valencia al tiempo que trabaja en un colegio de educación secundaria en España.

# <https://orcid.org/0000-0002-0189-4910>

**Lara Orcos-Palma.** Doctora (cum laude y con premio extraordinario) por la Universidad Politécnica de Valencia. Es licenciada en Química por la Universidad de La Rioja y licenciada en Bioquímica por la Universidad de Salamanca. Además, estudió un máster de Formación de Profesorado en la Universidad de La Rioja y un máster en Ciencia y Tecnología Química en la Universidad Nacional de Educación a Distancia (UNED). En la actualidad, es Profesora Permanente Laboral en el Área de Didáctica de la Matemática del Departamento de Matemáticas y Computación de la Universidad de La Rioja.

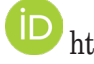

<https://orcid.org/0000-0001-8138-551X>

152